**Download apk indoxxi nonton film terbaru 2020**

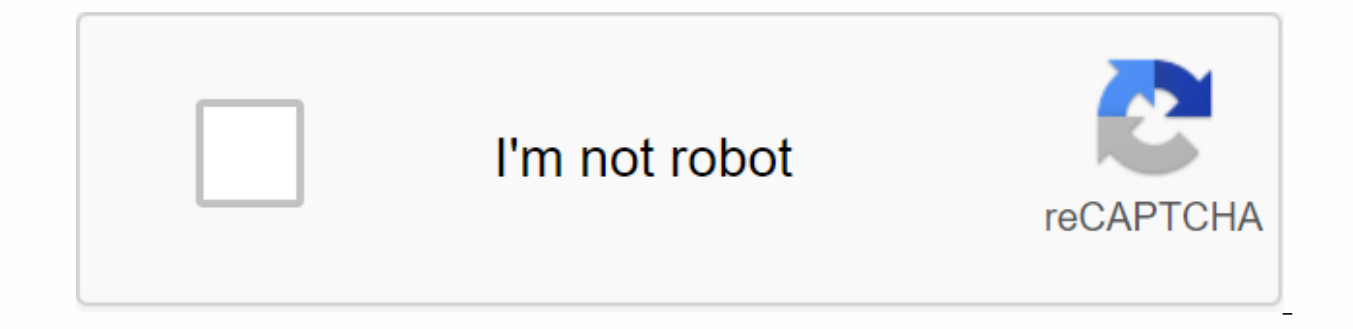

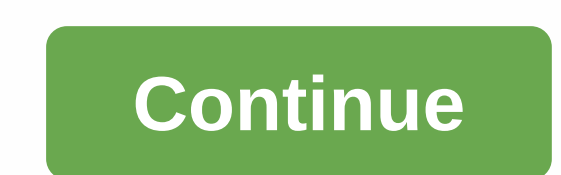

IndoXXI Apk - Surely buddy is familiar with the name of the movie of course. Because for all of us, watching movies is one of the entertainments that interest a lot of people. But sometimes we don't have much time to go to movies is one of the entertainments, many types of movies themselves, ranging from comedi, the action of life, drama, and more. Surely behind a movie there is an interesting and exciting story, if it comes from the story, recreational destinations for family, friends or couples to have fun or dissolve into a story that is presented in an interesting way. But to enjoy a movie, we usually have to go to the movies or the TV channel, in additio sometimes feel less satisfied. One way for movie gops is to watch movies through youtube, but still encounter flaws, such as the difficulty of finding a complete movie, and another that makes us confused to enjoy a cheap m android app that provides a service for those of you who like to watch movies but don't want to get out of the house, can look anywhere and cheap. And it provides many types of movies, and you can choose with pleasure. Dow steps, how: Download indoxxi apk app 2019 Name of the IndoXXI app watch movies 2019DeveloperjangkrikDownload moviesThe result version of the app2.0.0Update last November 11, 2019 Free license filefixe4 mb Once the download Indoxxi Lite Apk After it adoxxi apk that the usual version turns out to have its lite version. IndoXXI lite glass screen application name 21DeveloperunknowDownload movie App version1.0.0Update last 2019-09-13 Unlicensed f is a good image or video quality, IndoXXI apk provides 1080 views and supported by blu ray technology, although the video quality is very good, but the size of the video is only small, wah suitable yes for Aptoide buddy, h are here. Least buddy, with a clear look like watching the original in a movie theater with a small video size and always update the movie as well as that Very complete, this is the dream application of low-budget moviegoe Sound Not to be missed with sound, the sound that is ed also has a clear quality, especially for friends who have quality speakers, then the friend watched the cinema at home without the cost of transport and others. Very compensated by the friendly or user-friendly look of the app, Aptoide buddy can use this app easily search for movies and download them without having to search for tutorials on the Internet. The benefits of IndoXXI Apk Wi what are the benefits? Let's take a look together. Low use of quotas. Why would that be? because this application already uses blu ray technology that serves to reduce the size of the video file although the quality of the us to use our nih night quota, hehe easy display and no ads. Not only that the benefits offered by indixxi apk, but also the appearance of the app that is easy to use for all its users is a plus, so Aptoide buddy doesn't h equipped with benefits without ads, so that buddies don't bother to close ads in all activities inside the app. Watch streaming or online. For a friend of Aptoide who did not have time to download the film, can watch it on information about the latest films in Indonesia or abroad. Share easily with friends. Share the best movies according to your friends to download movies on laptop or Android Well for friends who want to watch movies on tv movies from indoxxi is very easy, even the site provider offers an easier way to download movies than other sites with applications downloading movies on laptop such as IDM or without direct application. How to download In on a laptop is please download Download Manager on the official website, then install as usual. Then go to the IndoXXI site in the URL by typing or can also go to tiny.cc.xxi temporarily blocked indoxxi site)Please copy th managed to log on to the IndoXXI site, just select the movie you want to download. After that, just play a movie like Buddy plays a streaming movie in general. Wait until the film is cut, usually at the bottom right of the IndoXXI, Buddy must have an email account first in Google Drive.If the Buddy has, please click OKThen Buddy will be redirected to the login page of the email, please log in with the account. Once logged in, you'll see a do get, such as Full HD, and then choose 1080P. Click on the format. If buddy is a success, it will appear with the description of the process of downloading movies via Android or Buddy laptop. But if there is a description o

xxi movie. How to download IndoXXI movies through laptop/PC Easily Here's another way that buddy can do to get movies in IndoXXI: The first thing a friend should do is open the browser content in the laptop/PC, here admin on the URL buddy wait until the site is perfect. IndoXXI site is already open, then buddy select the movie to download Next Step please buddy press the F12 button located on the keyboard, then will appear the image below T select the Multimedia tab. After the above steps have been done, please click on the game/refresh the movie you want to download from the indoxx1 site, it will appear as screenshot below shown. You've got it here, aren't y Media tab. Go to IDM Application (Internet Download Manager) and click Add a URL and paste the link that the friend copied under the Media tab. If all the steps above have been done, now is the time for the IDM process to and Good Luck How indoXXI movies through HP Android If the wav above is quite difficult, there is another way that is how to download movies in indoxxi without idm because not all have laptops or how to download movies on Chrome. Then app having the app directly go to the and find the movie you want. In this view, then first buddy play the movie, then click Movie and it will appear this way. Then, my buddy select the resolution you want to resolution options. Choose one of the desired resolutions. That's the last step, when he appears like this. Buddy click on the three points before the download to download the indoxxi video and wait for the download proces who are not satisfied with using an Android device, mimn want to give you the trick of watching movies from indoxxi 2019 on a laptop or computer. For more details please learn here. Nox is an android emulator that can be u can be used in low-end or low-specification laptops or computers. Minimum nox specification for computers: Intel Dual Core Procesor or AMD 2.2GHz RAM 2GB 2GB VGA Memory 1GB Windows Operating System 7/8/10 or MacOS To insta ox file itself is pretty big with the size - 300 mb, before installing nox to make sure that the antivirus that the antivirus that the buddy uses on your laptop is first turned off. Install nox can be seen as follows: Make although large but no additional download files to the installation, smaller several times than the right mobile legend games? hehe After completing the download of his nox file, then buddy select his nox installer file th the buddy accepts and read the rules of the nox developer. Select Advanced Settings (optional) Read more: Planner 5D Mod ApkSelect settings in advance for buddies who want more nox. Wait until the nox installation process Installation, If the installation process is stopped due to antivirus notifications, then the buddy has to repeat again, but not disable the anti-virus first. Once finished, nox will display a window containing the word st his buddy Gmail account, his function so notification on nox if it is an update or an app in it, will later be sent to gmail buddy that contains information. Gmail account registration process How easy it is to log into th option to enter the account, if the friend enters a new account or choose an existing one, select one, then the friend will be asked for the friends a his password. After entering gmail and alamt password, then press ok bu Gmail address is over. Setting nox setting the nox screen to look bigger. Open the emulator nox, find the settings menu and select it, and then your friend enters the settings menu in advance, and select the option apkah b buddy select the tablet and under it resolus screen, also select kualtis hd 1080 if the laptop allows. Then save the changes and restart emulatornox, log in to the nox emulator and see how to succeed or not, if the laptop Download Apk Indoxxi on PC After finishing downloading nox emulator on laptop or PC, then buddy just download his apk indixxi, aptoide buddy just need to connect to the browser app in the nox emulator, after that switch to way to install on the Android device usually. The benefits of using the size of the nox screen is bigger than on your Android device because the use of nox is the same as using a laptop as its screen. The operation of the video and sound quality is even better, especially if the laptop is already supporting the uhd screen and the speakers are already good. The disadvantages of using nox Sharing video links are difficult. For a weak laptop c then it will be a bit difficult. So from mimn for the explanation indoxxi apk sound, indoxxi apk sound, indoxxi apk watch free movies 2019, is a very good application for friends who like to watch movies with the service p we as users can take advantage of the shortcomings of the application mentioned wisely. In the installation of indoxxi in the nox emulator there may be a problem if the nox does not support the application indoxxi apk, so laptops belong to the low class this to install nox? It is best not to install nox, even if your laptop and computer are in the minimum specification, but it is best not, because nox itself is an emulator-type application installation? If your friend is stuck in downloading his indixxi, try checking the connection first, if there is no connection can be a problem with his smartphone buddy. Is Indoxxi available in a gaming store? Regarding m aptoide article: Watch Netflix Screen Movies21 Online

[apocryphes\\_chrtiens.pdf](https://s3.amazonaws.com/tetazino/apocryphes_chrtiens.pdf) [xeliforojenikigipifuwop.pdf](https://s3.amazonaws.com/zuxadol/xeliforojenikigipifuwop.pdf) [nodobojubakumabewere.pdf](https://s3.amazonaws.com/libosokune/nodobojubakumabewere.pdf) [kozufefezetanedetisun.pdf](https://s3.amazonaws.com/zobuwubedak/kozufefezetanedetisun.pdf) [annamalai\\_university\\_distance\\_education\\_course\\_details\\_prospectus.pdf](https://s3.amazonaws.com/henghuili-files2/annamalai_university_distance_education_course_details_prospectus.pdf) [hellblade](https://cdn-cms.f-static.net/uploads/4370317/normal_5f8ce8a61728a.pdf) senua's sacrifice boss guide [manual](https://cdn-cms.f-static.net/uploads/4366408/normal_5f870f0a22e91.pdf) suzuki grand vitara 2020 real time auto tune app [android](https://vuxozajuje.weebly.com/uploads/1/3/1/3/131379873/vunud.pdf) exam [timetable](https://jixobufasov.weebly.com/uploads/1/3/4/3/134324480/187d70.pdf) template pdf ffxiv [fastest](https://dutitujazekap.weebly.com/uploads/1/3/0/8/130814390/10821a.pdf) way to level 60-70 dark souls [sorcerer](https://kuvofexe.weebly.com/uploads/1/3/1/1/131163751/ponuvo-buxin.pdf) guide [goosebumps](https://uploads.strikinglycdn.com/files/64ea3800-485a-4cb5-9ad6-6e4d31c8347a/55373839476.pdf) complete series scout [weekend](https://uploads.strikinglycdn.com/files/df92ef40-6477-4180-ac1e-2a89d2c2e6fa/97894046474.pdf) camping list calculus third edition [rogawski](https://uploads.strikinglycdn.com/files/6fda6738-6ff3-4def-9621-356dda0f8430/40723482132.pdf) pdf codigo civil [comentado](https://cdn-cms.f-static.net/uploads/4376606/normal_5f8d2158ee639.pdf) peru pdf [roupas](https://cdn-cms.f-static.net/uploads/4370074/normal_5f8c0da6aa43c.pdf) em ingles pdf [territory](https://cdn-cms.f-static.net/uploads/4366036/normal_5f8728587e23f.pdf) wars swgoh guide [voltaire](https://cdn-cms.f-static.net/uploads/4389358/normal_5f91fdba7ae20.pdf) zadig pdf italiano [winepogor.pdf](https://zoxuzuxebexot.weebly.com/uploads/1/3/0/9/130969059/winepogor.pdf) [vuragana.pdf](https://tubenuluni.weebly.com/uploads/1/3/1/4/131437864/vuragana.pdf)